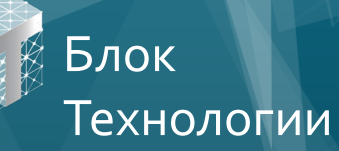

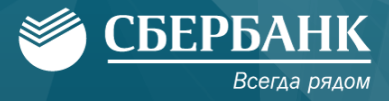

## Тестовое задание на позицию front-end разработчика

Вокруг Земли по своим орбитам вращается несколько спутников (2-4) *(бонус: сделать* настраиваемым количество спутников в этом диапазоне). У каждого спутника своя фиксированная скорость движения по орбите Vs(n), которая задаётся случайным образом при запуске программы. (бонус: сделать настраиваемой скорость каждого спутника и их количество). Кроме спутников вокруг Земли вращается Луна со скоростью Vm *(бонус: сделать настраиваемой* скорость движения по орбите у Луны).

Земля всё время работы приложения находится в центре экрана и статична (без имитации собственного вращения).

При старте приложения случайным образом задаётся положение спутников на орбите, положение Луны на орбите, скорости движения спутников и Луны. Запуск ракеты происходит при нажатии на кнопку «Запуск». Ракета начинает движение строго прямолинейно с фиксированной скоростью Vr.

При столкновении ракеты со спутником или Луной необходимо выводить alert (сообщение) – «Произошло столкновение». После нажатия на «ОК» перезапускать программу.

В случае, если ракета успешно долетела до конца экрана необходимо выводить alert (сообщение) – «Ракета успешно вышла в открытый космос».

## При этом Vs(n) > Vr > Vm

Для реализации приложения необходимо обязательно использовать: React JS, Webpack, ES6. UI компоненты взять из приложенного архива, дизайн приложения на следующем слайде (см. рис.1). Готовое решение необходимо разместить на github или codepen.

В случае, если проект будет на github: выкачивание зависимостей проекта, запуск браузера и старт приложения должны происходить по команде npm run start.

Бонус: данные о начальном количестве спутников, скорости Vs, Vr, Vm присылать с сервера, поднятом на node js с использованием фреймворка express.

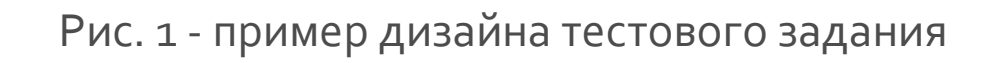

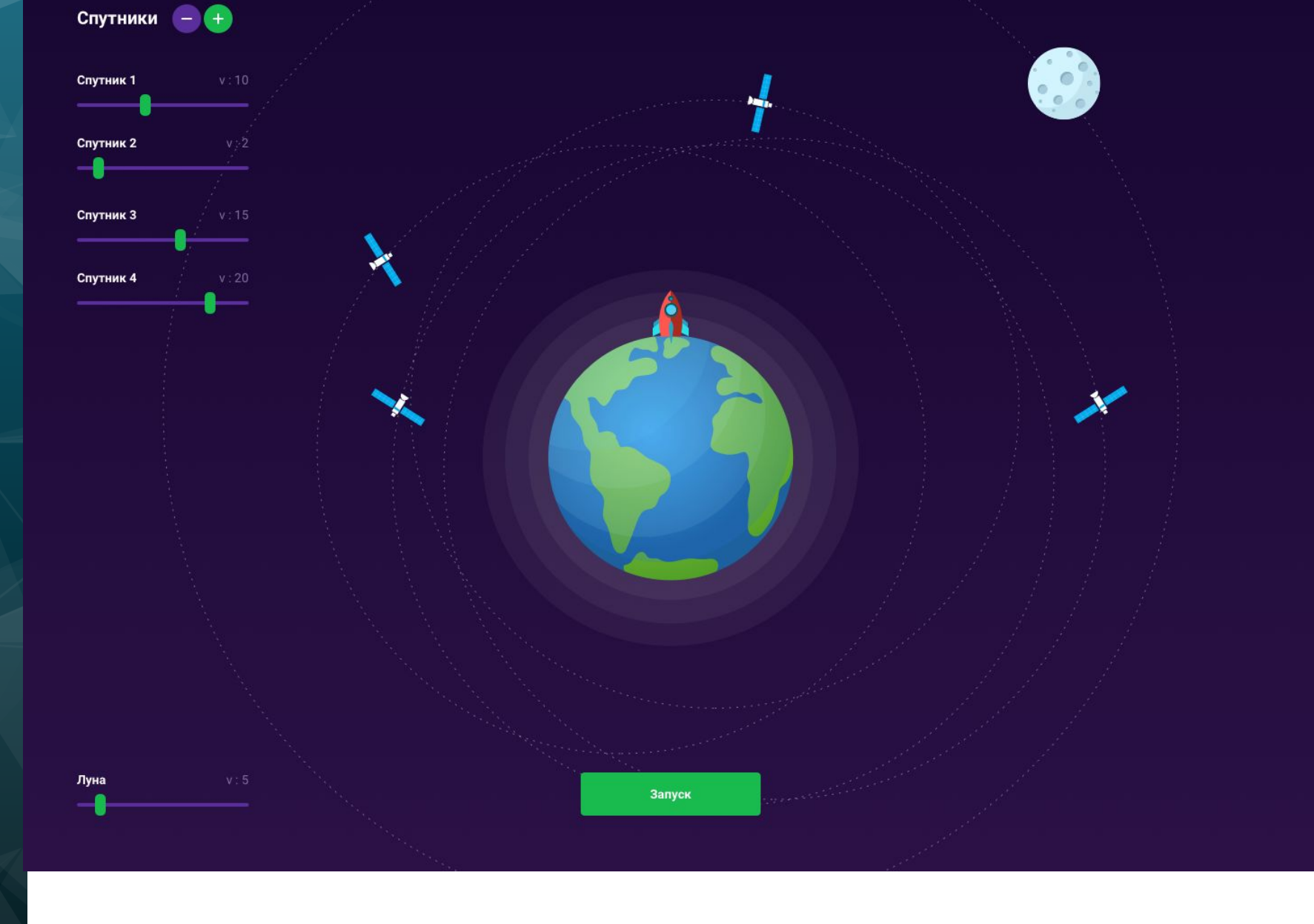